# Making design more human with GraphQL

#GraphQLConf

## Hi! I'm Bernardo

TravelRepublic @braposo

Design

GraphQL

### Evolution of design tools

#### From dumb to smart

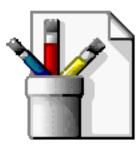

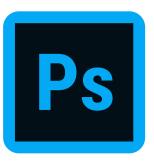

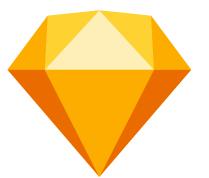

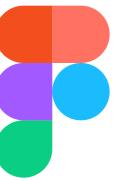

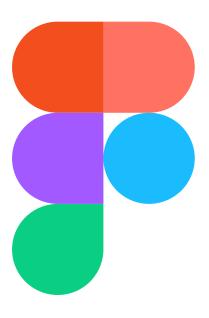

Figma API

figma.com/developers

### Multiple endpoints

```
GET /v1/files/:key
GET /v1/images/:key
GET /v1/teams/:team_id/projects
GET /v1/projects/:project_id/files
GET /v1/files/:key/comments
POST /v1/files/:key/comments
GET /v1/teams/:team_id/components
GET /v1/teams/:team_id/styles
```

#### Rigid tree structure

```
"id": "0:1",
"name": "Assets",
"type": "CANVAS",
"children": [
    "id": "20:25",
    "name": "Box",
    "type": "COMPONENT",
    "children": [
        "id": "12:5",
```

### Let's see an example

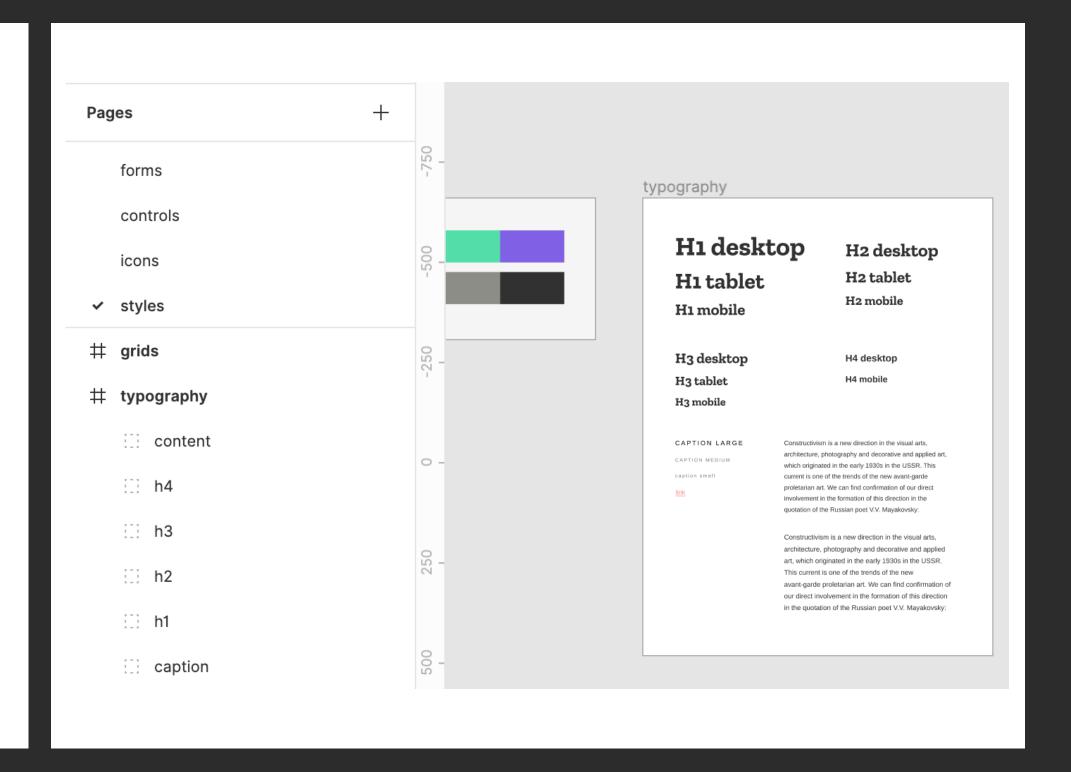

- 1. Fetch file data
- 2. Get the styles page
- 3. Get the typography frame
- 4. Extract font styles from each group

```
// 4 - Go through each group to extract font styles
                                                                                    21
                                                                                          const fontStyles = fontStylesArtboard.map(fontGroup => {
                                                                                    22
    async function getFontStyles(figmaId, figmaApiKey) {
                                                                                    23
                                                                                            return {
       // 1 - Fetch File info
                                                                                              name: fontGroup.name,
                                                                                    24
       const result = await fetch("https://api.figma.com/v1/files/" + figmaId, { 25
                                                                                              styles:
 3
                                                                                                fontGroup.children &&
                                                                                    26
 4
        method: "GET",
                                                                                    27
                                                                                                fontGroup.children.reduce((groupStyles, subFontItem) => {
        headers: {
 5
                                                                                    28
                                                                                                  return {
           "X-Figma-Token": figmaApiKey
                                                                                    29
                                                                                                    ...groupStyles,
                                                                                    30
                                                                                                    [subFontItem.name]: {
      });
 8
                                                                                                      family: `${subFontItem.style.fontFamily}`,
                                                                                    31
       const figmaTreeStructure = await result.json();
 9
                                                                                                      size: `${subFontItem.style.fontSize}px`,
                                                                                    32
10
                                                                                                      weight: subFontItem.style.fontWeight,
                                                                                    33
      // 2 - Get styles page
11
                                                                                                      lineheight: `${subFontItem.style.lineHeightPercent}%`,
                                                                                    34
       const stylesPage = figmaTreeStructure.document.children.filter(item => {
12
                                                                                    35
                                                                                                      spacing:
        return item.name === "styles";
13
                                                                                                        subFontItem.style.letterSpacing !== 0
                                                                                    36
      })[0].children;
14
                                                                                                          ? `${subFontItem.style.letterSpacing}px`
                                                                                    37
15
                                                                                                          : "normal"
                                                                                    38
      // 3 - Get font styles artboard
16
                                                                                                    }
                                                                                    39
       const fontStylesArtboard = stylesPage.filter(item => {
17
                                                                                                  };
                                                                                    40
        return item.name === "typography";
18
                                                                                                }, {})
                                                                                    41
      })[0].children;
19
                                                                                            };
                                                                                    42
20
                                                                                          });
                                                                                    43
                                                                                    44
                                                                                          return fontStyles;
                                                                                    45
                                                                                    46
```

```
"name": "caption",
"styles": {
  "large": {
    "family": "Arimo",
    "size": "16px",
    "weight": 400,
    "lineheight": "140%",
    "spacing": "3.2px"
  },
```

# What if we could use something simpler?

```
file(id: "fileID") {
  pages(name: "styles") {
    frames(name: "typography") {
      groups {
        name
        texts {
          name
          styles {
            fontSize
            fontFamily
            fontWeight
```

### It's just GraphQLTM

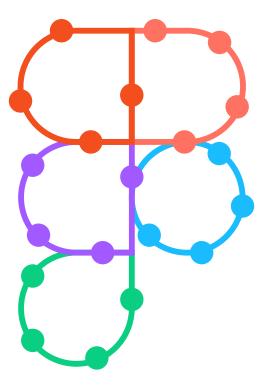

### figma-graphql

figma-graphql.party

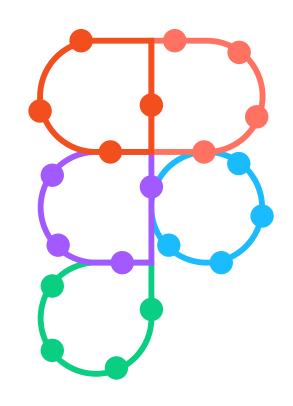

figma-graphql.party

v2 available today

Rebuilt in TypeScript

Human-first API

```
"groups": [
file(id: "PwzNmiknTie5VSEJ5HSkMz") {
                                                                         "name": "caption",
  pages(name: "styles") {
                                                                         "texts": [
    frames(name: "typography") {
      groups {
                                                                             "name": "large",
        name
                                                                             "style": {
        texts {
                                                                               "fontSize": 16,
          name
                                                                               "fontFamily": "Arimo",
          style {
                                                                               "letterSpacing": 3.2,
            fontSize
                                                                               "fontWeight": 400
            fontFamily
            letterSpacing
            fontWeight
                                                                             "name": "medium",
                                                                             "style": {
                                                                               "fontSize": 12,
                                                                               "fontFamily": "Arimo",
                                                                               "letterSpacing": 2.400000000000000
                                                                               "fontWeight": 400
```

Designer

Developer

Manager

#### Designer

Get the background colours of all the global styles to update their Design System documentation

#### Designer

```
file(id: "fileID") {
  styles(type:FILL) {
    name
    styles {
      color {
```

#### Developer

Export all icons in a design document to generate up-to-date React components

#### Developer

```
file(id: "fileID") {
  pages(name: "Icons") {
    components {
      name
      size {
        width
        height
      export(format: svg)
```

#### Manager

Get the screenshots of the prototype screens for a few different features to present at a product meeting

#### Manager

```
projects(teamId: "teamID") {
 featureA: files(name: "Feature A") {
   pages(name: "Prototype") {
      frames {
        name
       export(format: jpg)
```

## GraphQL makes design more human

# GraphQL makes technology more human

# Complex systems become accessible to everyone

### Human-first API

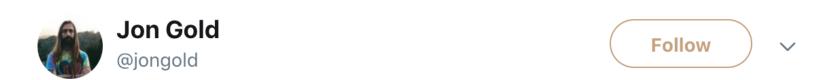

I got so hung up on intellectually & technically solving problems for a few years that I forgot human experience is the most important thing.

super, complex & ambitious JS is nice, but sitting at your laptop with a smile on your face and living life without stress is much nicer

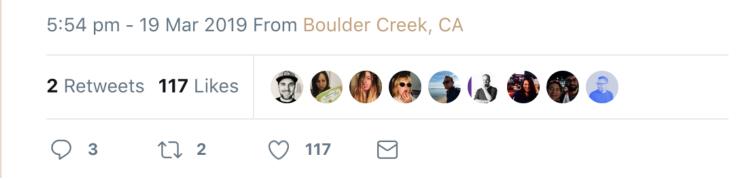

## How can we make our systems more human?

#### Special thanks:

**Sara**@NikkitaFTW

Andrey
@okonetchnikov

Jon @jongold

### Thank you!

@braposo